## **Basi di Dati**

## **Prova di SQl appello 24-01-2013**

## **Viene valutato quanto memorizzato su file (denominare il file COGNOME.sql)**

Facendo riferimento allo schema del database PROVA, scrivere la query SQL corrispondenti alle seguenti interrogazioni:

1) Elencare TUTTI i fornitori e anche il numero di distinto di prodotti che compaiono nelle forniture, per quelli che hanno forniture (per gli altri, 0).

select f.\*, count (distinct prcod) as numero from fornitori f left join forniture ft on f.cod=ft.fcod group by f.cod, f.nome, f.citta

## Result set:

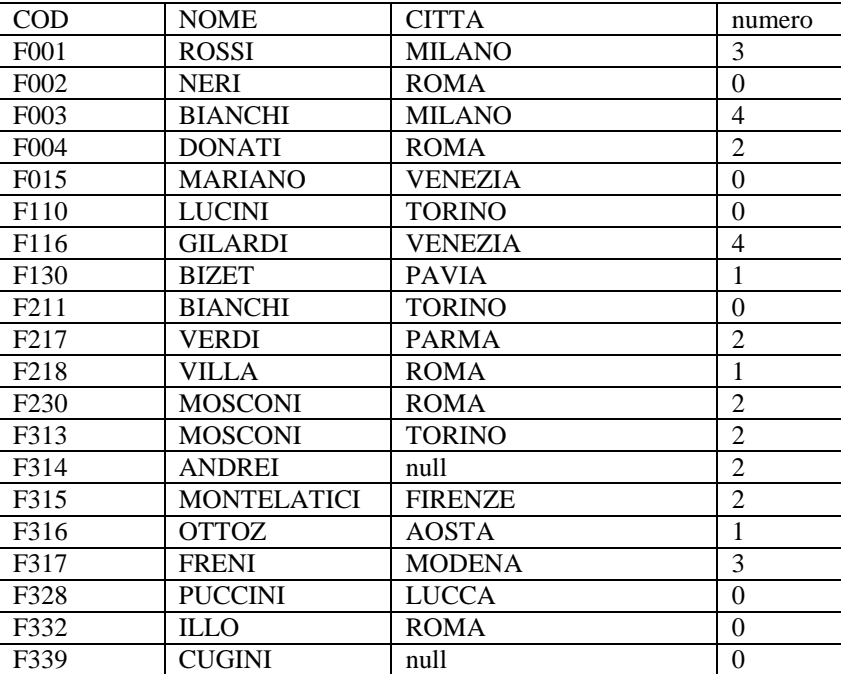

2) Elencare le spedizioni che contengono solo prodotti di Milano.

```
select S.*
from spedizioni S
where exists ( select *
                from sped_dettagli SD join prodotti PR on SD.prcod=pr.cod
                where PR.citta="MILANO" and SD.spcod=S.spcod)
and not exists(select *
                from sped_dettagli SD join prodotti PR on SD.prcod=pr.cod
               where PR.citta<>"MILANO" and SD.spcod=S.spcod)
```
result set: VUOTO

se eseguita sostituendo a MILANO la stringa TORINO result set:

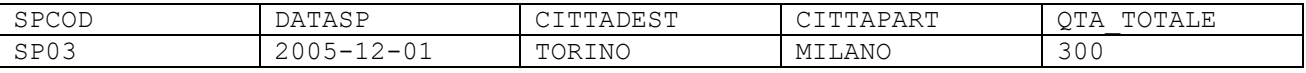